# **Element.CreateBookmark(String)**

## **Description**

Creates a bookmark on this Element with the specified name.

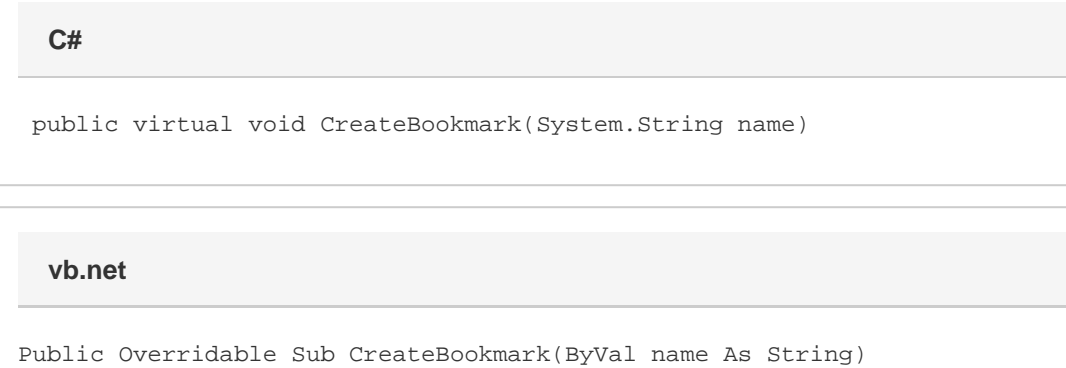

#### **Parameters**

#### **name**

A String representing the name to give this bookmark.

### **Examples**

**C#**

e.CreateBookmark("MyBookmark");

**vb.net**

e.CreateBookmark("MyBookmark")